## **4. Communiquer au moyen d'une messagerie électronique**

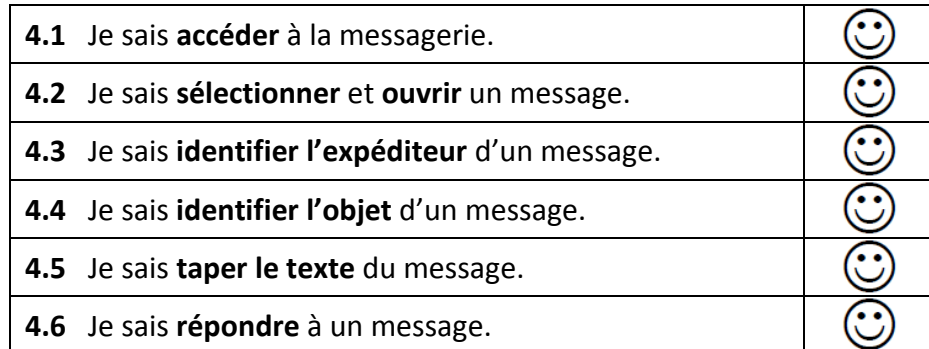

## **5. Adopter une attitude citoyenne**

5.1 Je sais que les données et les logiciels ont un propriétaire. Je sais que je dois respecter cette propriété.

 **Autres compétences du B2i acquises au cycle 2 :**

## Feuille de position B2i

Brevet Informatique et Internet

# **NIVEAU 1 / Cycle 2**

 Référence : note de service n° 2000-206 du 16 novembre 2000 (B.O. n° 42 du 23-11-2000)

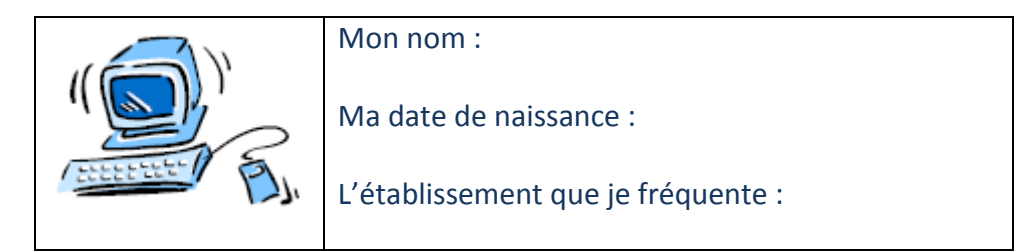

- **1. S'approprier un environnement informatique de travail**
- 1.1 Je sais désigner par leur nom les éléments de l'ordinateur.

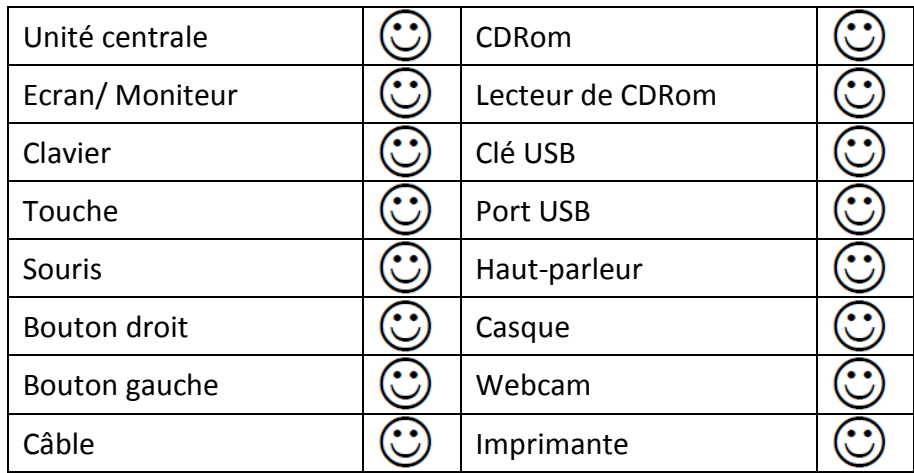

#### 1.2 Je sais utiliser la souris :

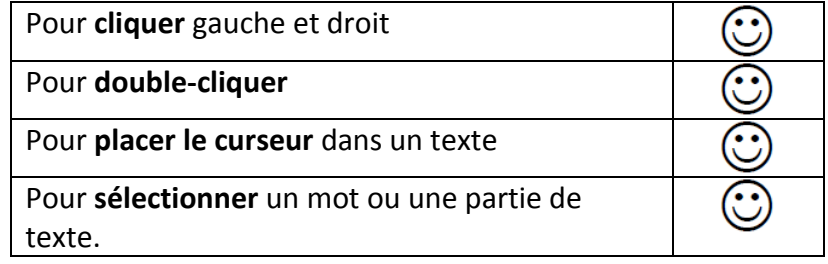

#### Je sais utiliser le clavier :

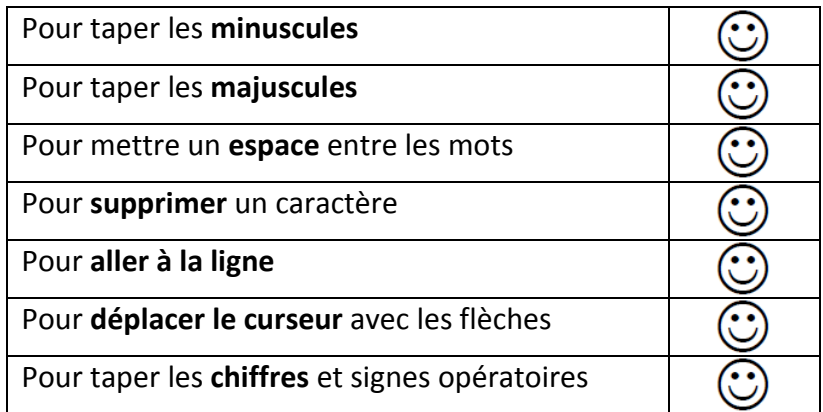

#### Pour taper les lettres accentuées :

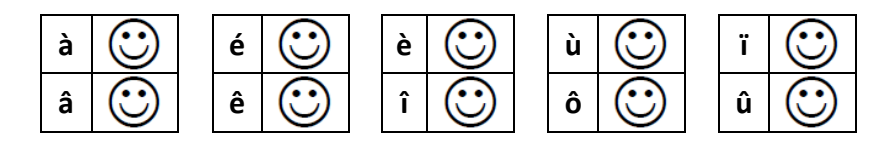

#### Pour mettre la ponctuation :

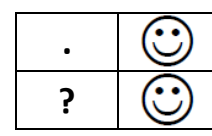

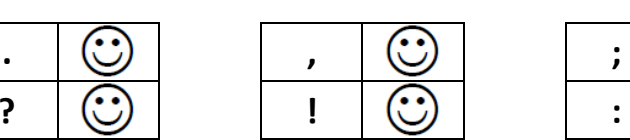

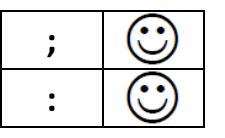

### **2. Produire, créer, modifier un document à l'aide d'un traitement de texte.**

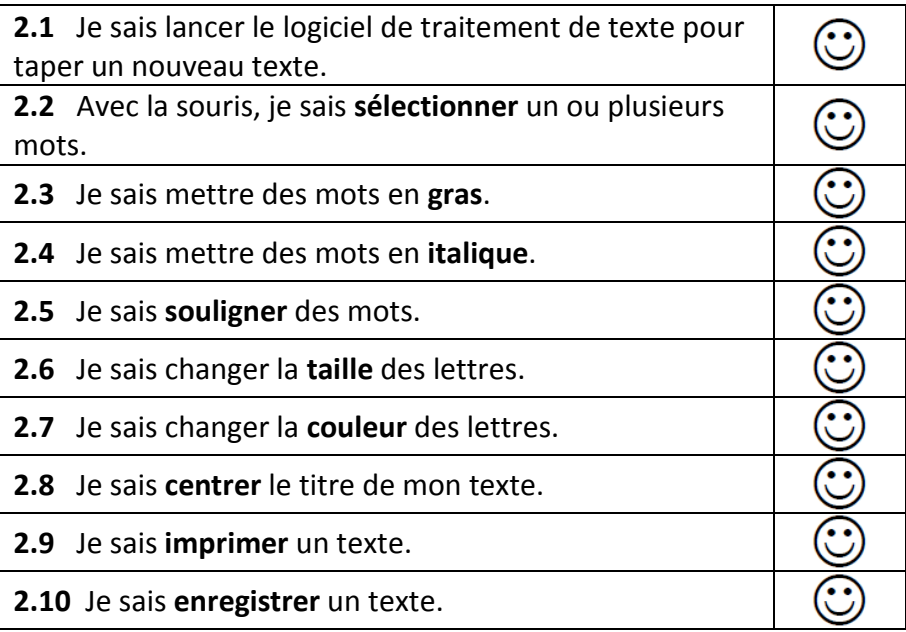

## **3. S'approprier l'environnement d'Internet**

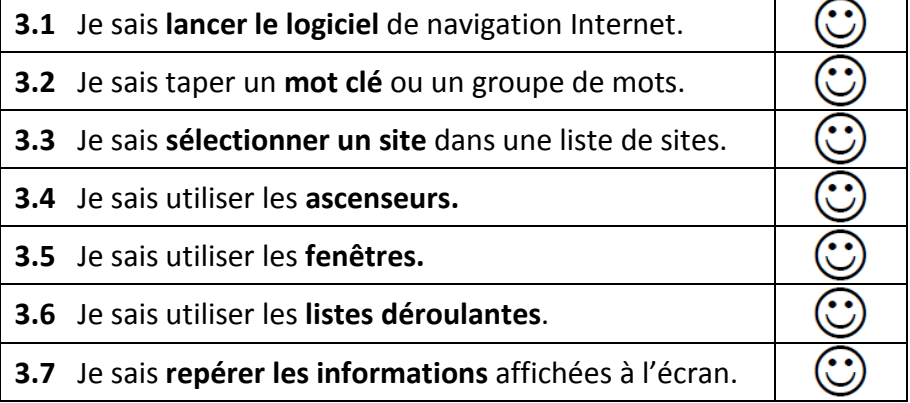